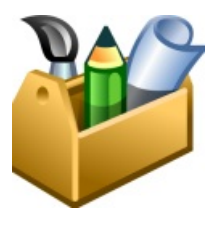

**Toolbox LT is the revolutionary solution that adds 3D modelling and LISP support to AutoCAD LT ...and so much more.**

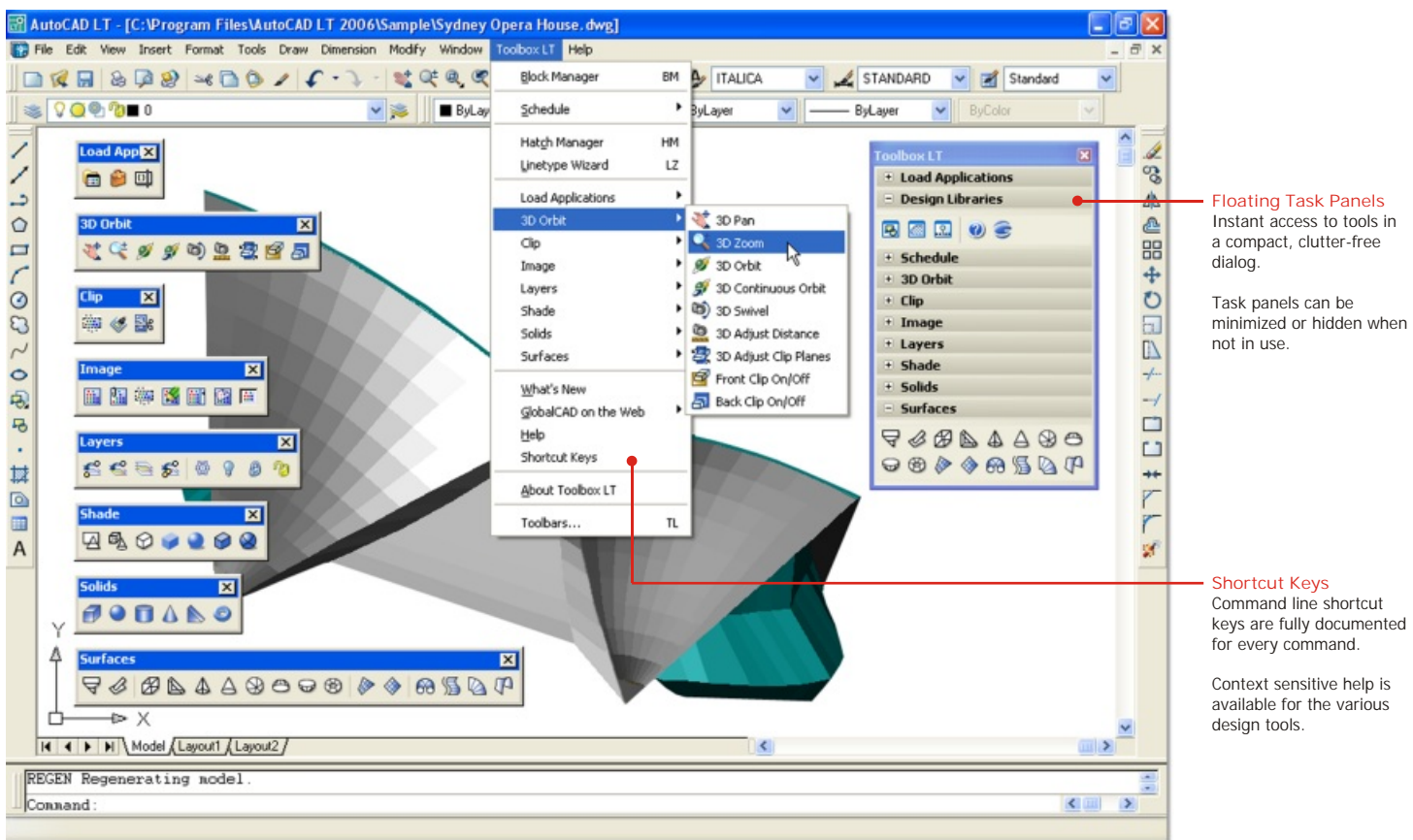

### **OVERVIEW**

In today's competitive environment, the spotlight is on productivity and presentation. Companies need design software that ensures them that vital competitive edge. Toolbox LT is the answer, providing the most cost effective solution for extending your design and drafting capabilities with AutoCAD LT. Now you can design in 3D with solids and surface modelling, generate realistic shaded renders, import and manipulate graphic images and load and run Lisp utilities and ARX applications.

Plus! Toolbox LT gives you the tools to create and manage drawing objects like never before. Its unique object-authoring suite includes Block Manager, Hatch Manager, Linetype Wizard and Attribute Wizard. Now you can instantly publish intelligent block libraries, stunning hatch patterns and complex linetypes from existing drawing content. Optional one-click drawing schedules and cost estimates are also available.

### **KEY FEATURES**

- 3D modelling (surfaces and solids), editing and 3D zoom, pan and orbit.
- Advanced shading including Gouraud for more realistic presentations.
- Load and run Lisp, ARX and DBX utilities and applications.
- Advanced image import, manipulation and clipping capabilities.
- Express Tools style layer commands including match/isolate object's layer.
- Create libraries containing 2D intelligent blocks and 3D models.
- **Die-click creation of drawing schedules** and cost estimates.
- **Create stylish hatch patterns and complex** linetypes automatically from almost any drawing objects.
- Includes hundreds of professionally drawn industry-standard hatch patterns and complex linetypes.

### **COMPATIBILITY**

- ? AutoCAD LT 2000 & 2000i AutoCAD LT 2002 AutoCAD LT 2004 AutoCAD LT 2005 AutoCAD LT 2006 AutoCAD LT 2007 AutoCAD LT 2008 AutoCAD LT 2009
- ? Multi-user licensing options are available, providing network support for Novell Netware and Windows NT Server.

Your GlobalCAD Reseller

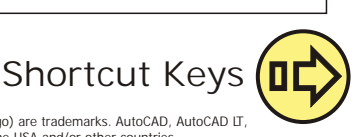

© Copyright 2008 GlobalCAD Consultants Ltd. All rights reserved. Head Office: Elm House, Shackleford Road, Elstead, Surrey GU8 6LB England. GlobalCAD and GlobalCAD (logo) are trademarks. AutoCAD, AutoCAD LT,<br>Autodesk, Auto

#### Published: April 11, 2008

Use the shortcut keys (also known as accelerator keys) below at the AutoCAD LT Command line for quick access to Toolbox LT tools. Shortcut keys are keys and key combinations that start commands. For example, you can type BM to run Block Manager, which is the same result as choosing Block Manager from the Toolbox LT drop-down menu.

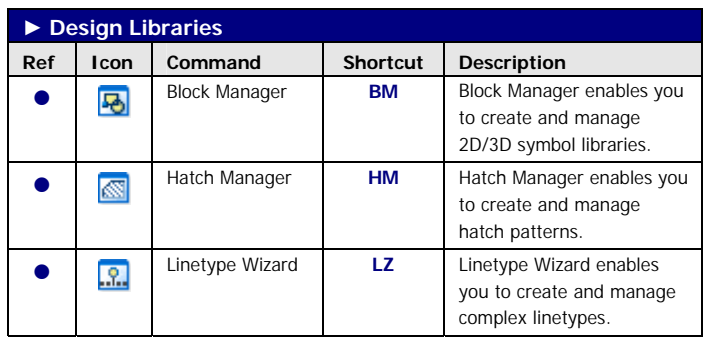

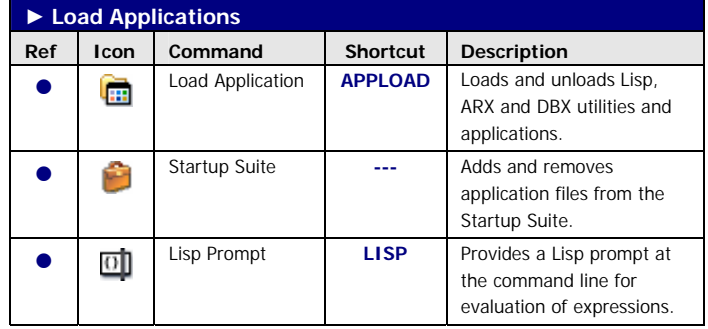

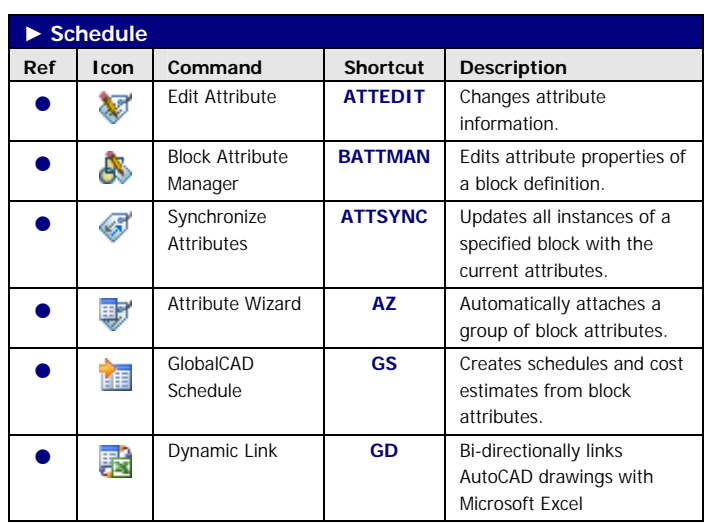

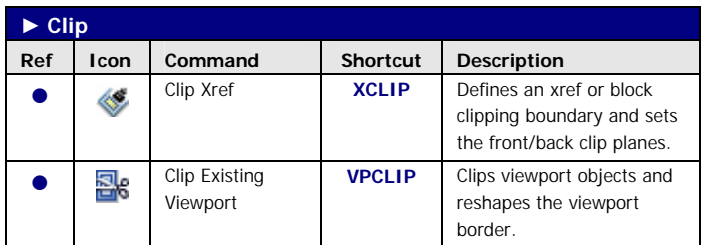

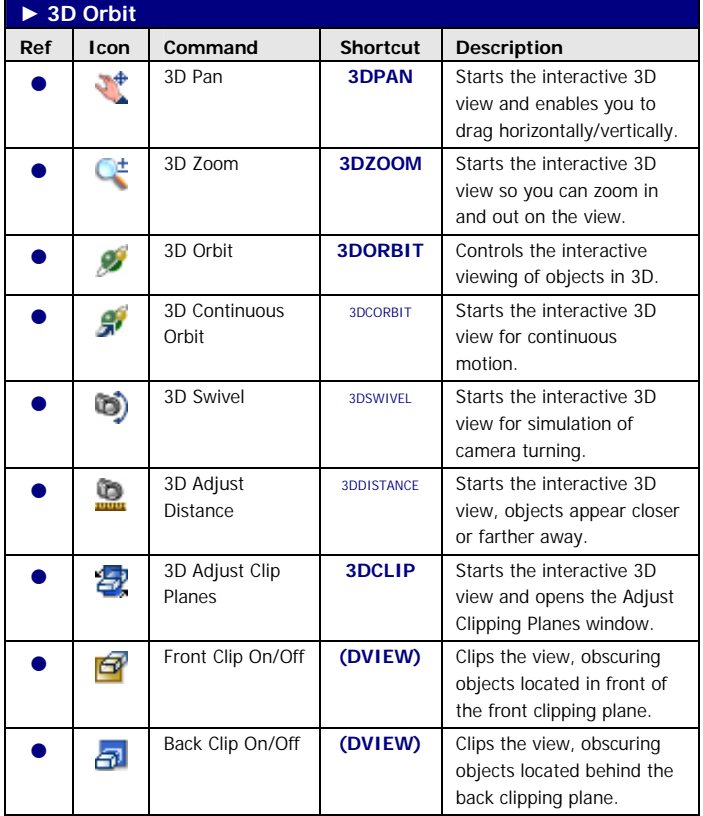

# **TOOLBOX LT 2009 SHORTCUT KEYS (2/4)**

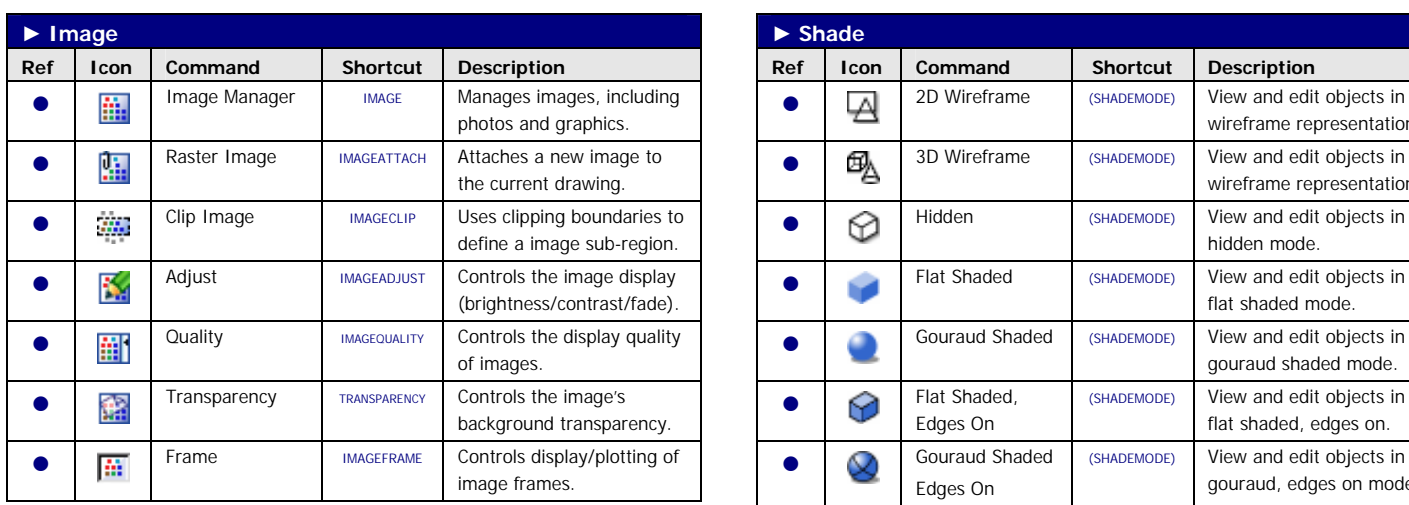

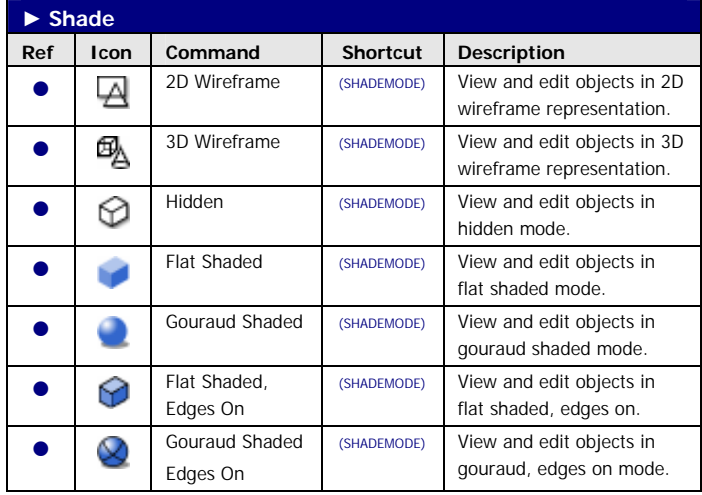

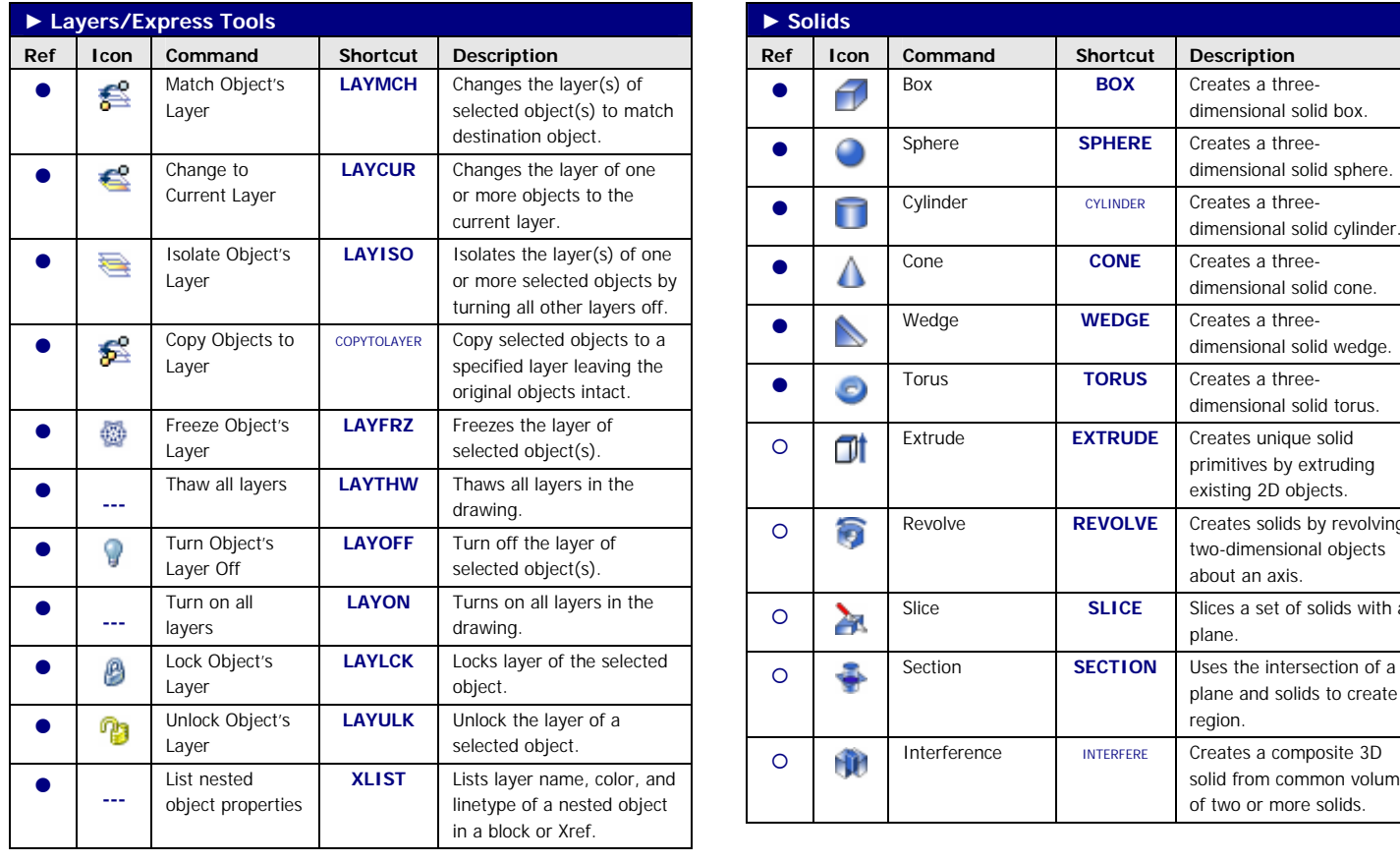

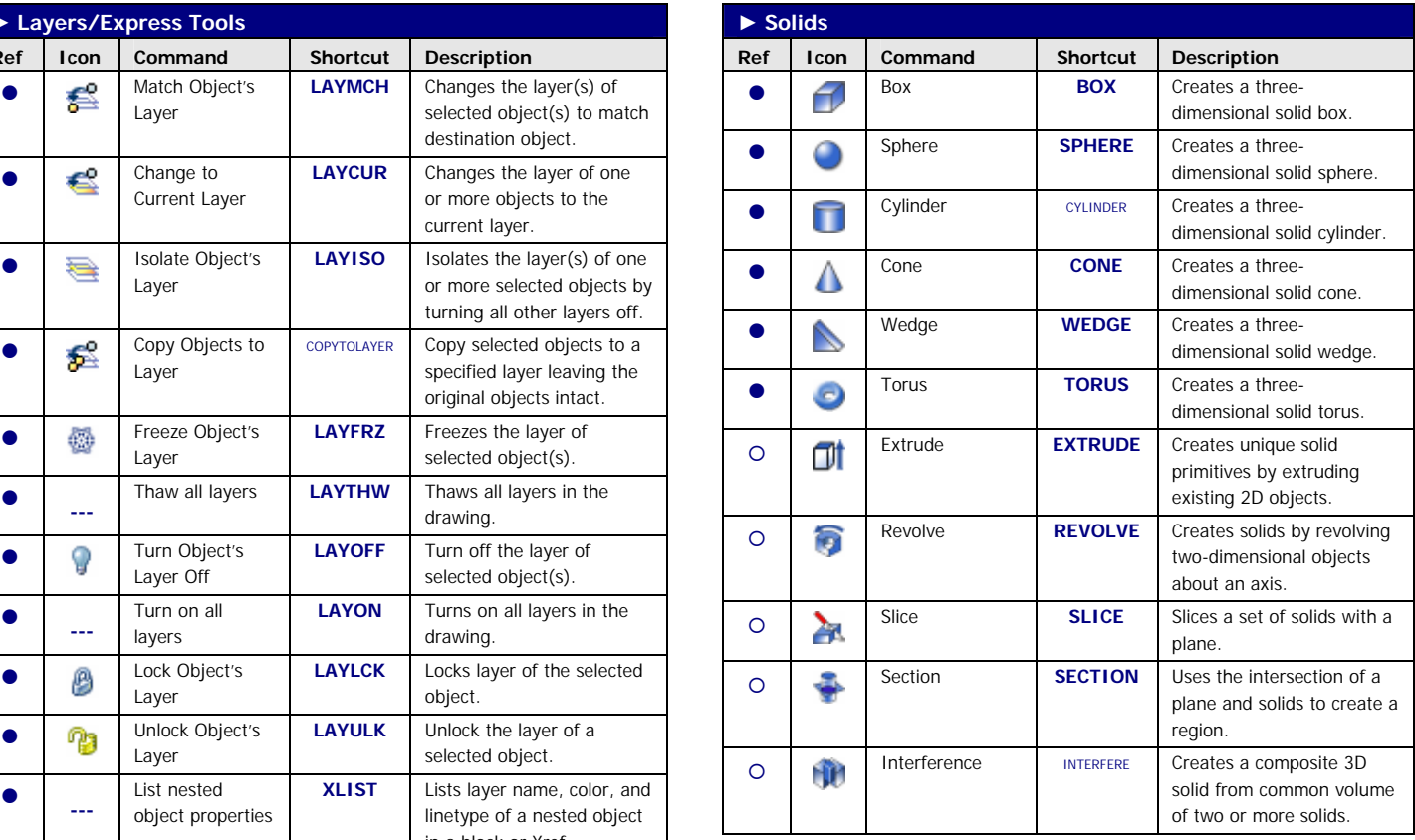

## **TOOLBOX LT 2009 SHORTCUT KEYS (3/4)**

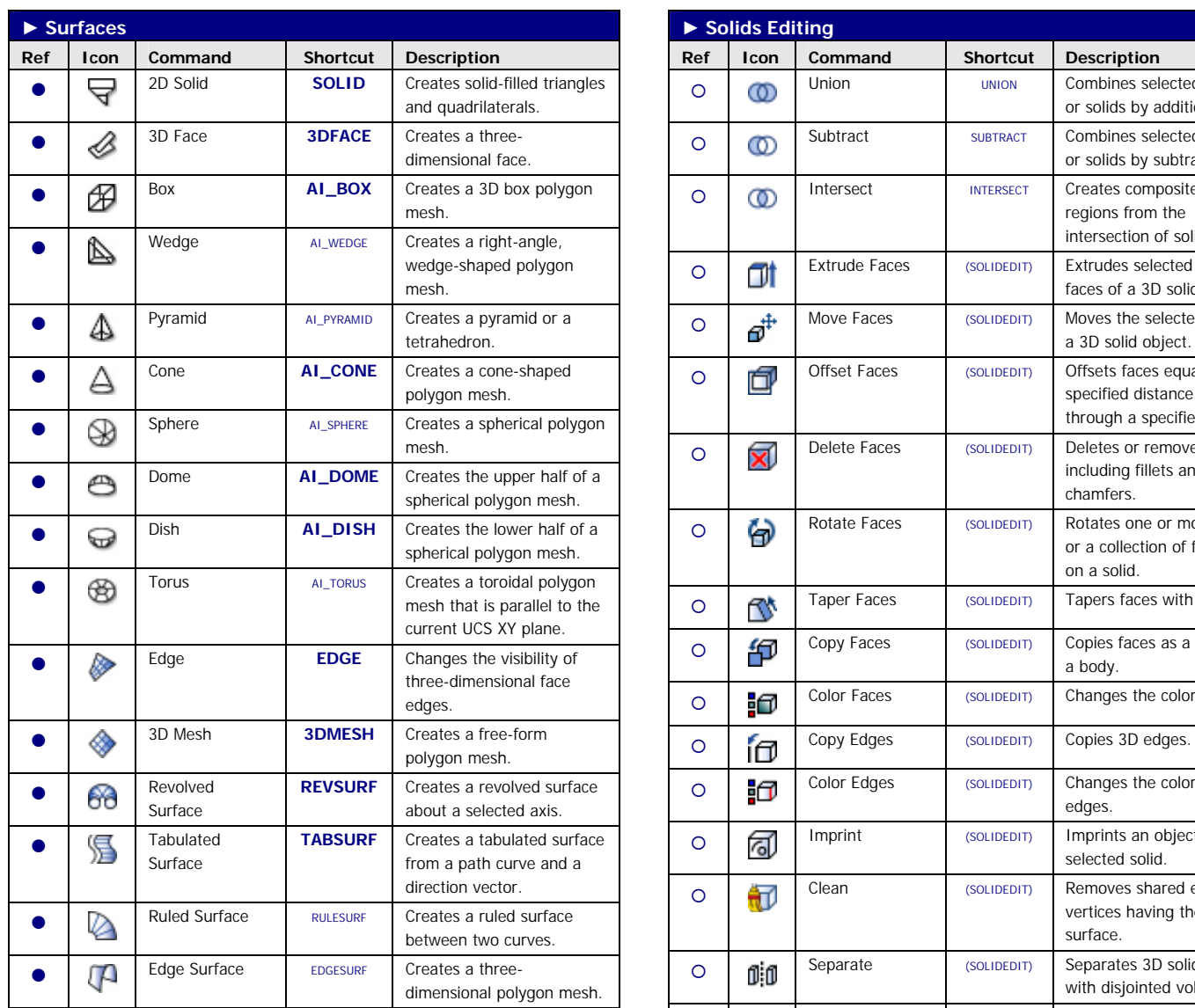

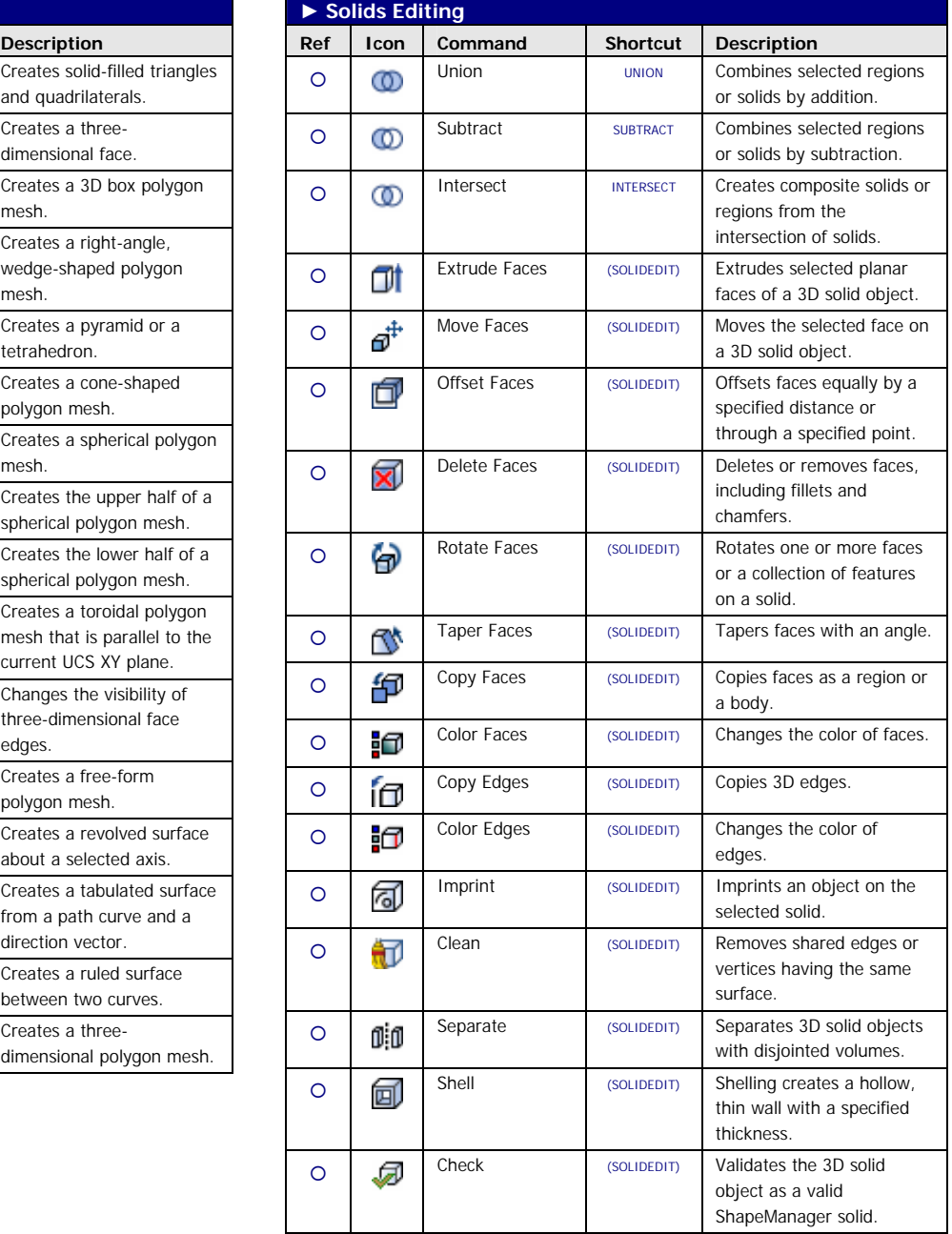

### **Key to Symbols**

- **•** Feature available under AutoCAD LT 2000, 2000i, 2002, 2004, 2005, 2006, 2007, 2008 and 2009.
- { Feature available under AutoCAD LT 2000, 2000i and 2002 only.

**Ready to order?** Toolbox LT is available for secure online purchase by clicking on the link below.

#### [Toolbox LT 2009](https://www.regnow.com/softsell/nph-softsell.cgi?items=12947-3)

# **TOOLBOX LT 2009 SHORTCUT KEYS (4/4)**

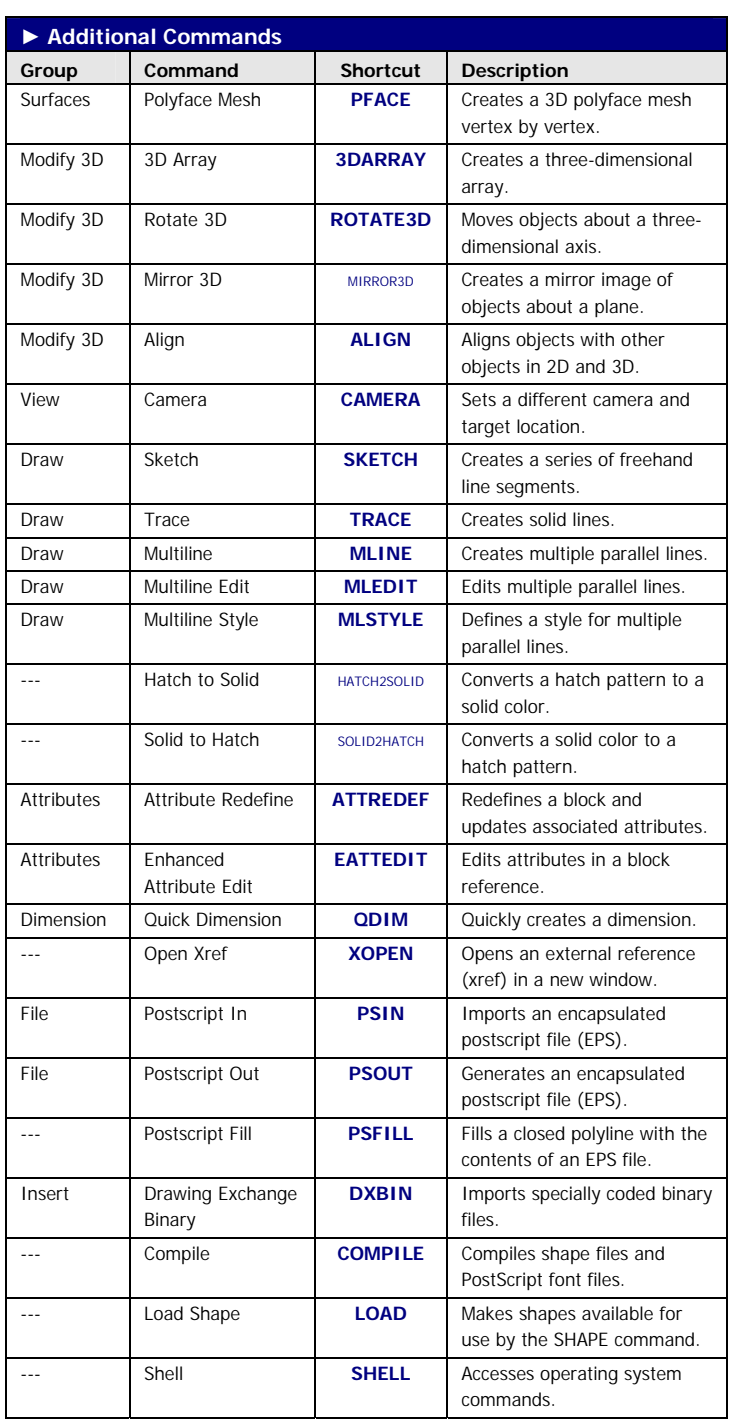

**TRUECOLOR** support for AutoCAD LT 2004 and above.

Toolbox LT provides the full color selection dialog including TrueColor support for the CMYK color model and support for custom color books.

### **GRADIENT HATCH** support for AutoCAD LT 2004 and above.

Toolbox LT provides the Gradient tab under the AutoCAD LT hatch dialog, enabling the creation and editing of stunning gradient hatch patterns.

Toolbox LT also enables over 75 missing **SYSTEM VARIABLES** in AutoCAD LT.